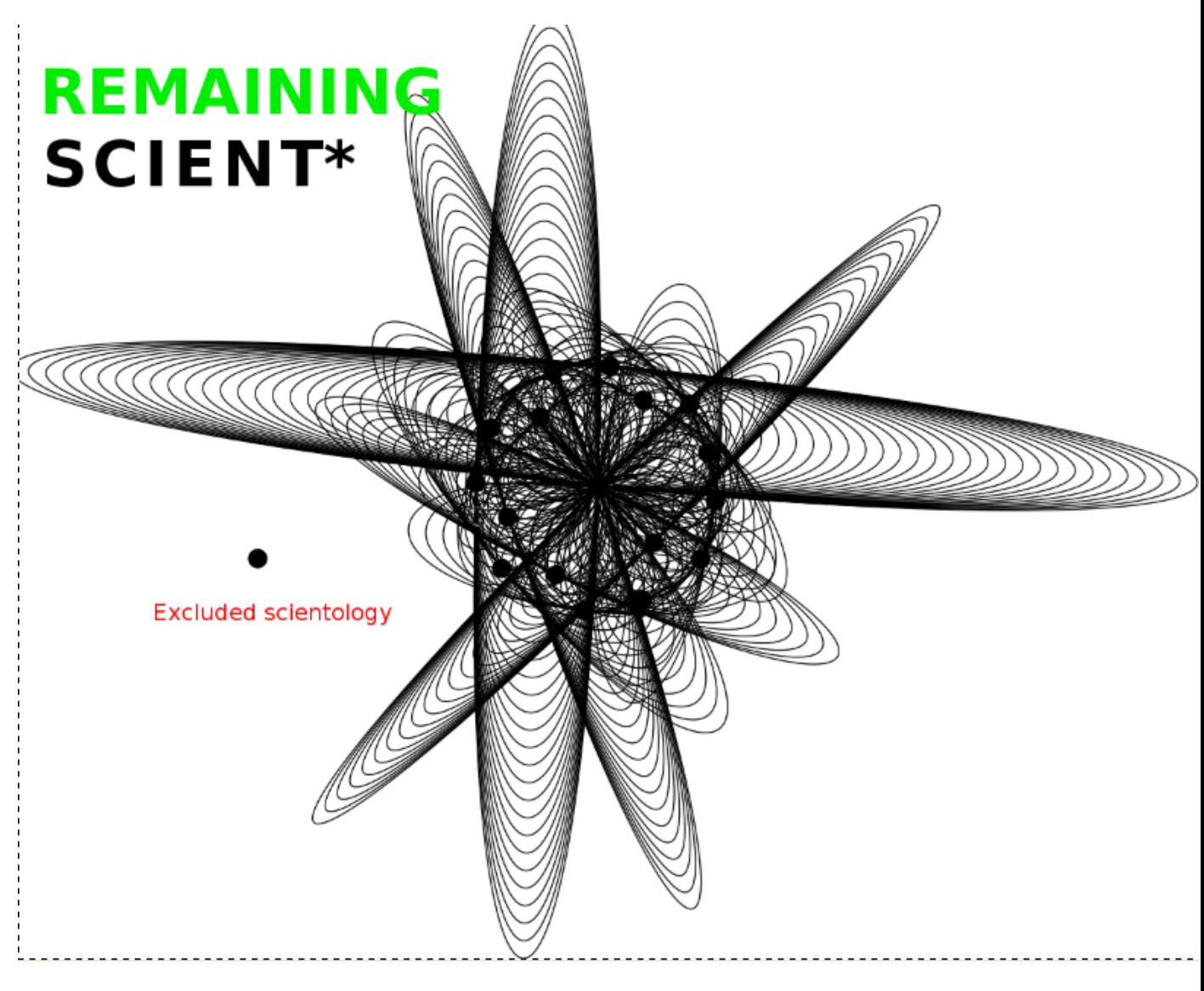

Figure 1:

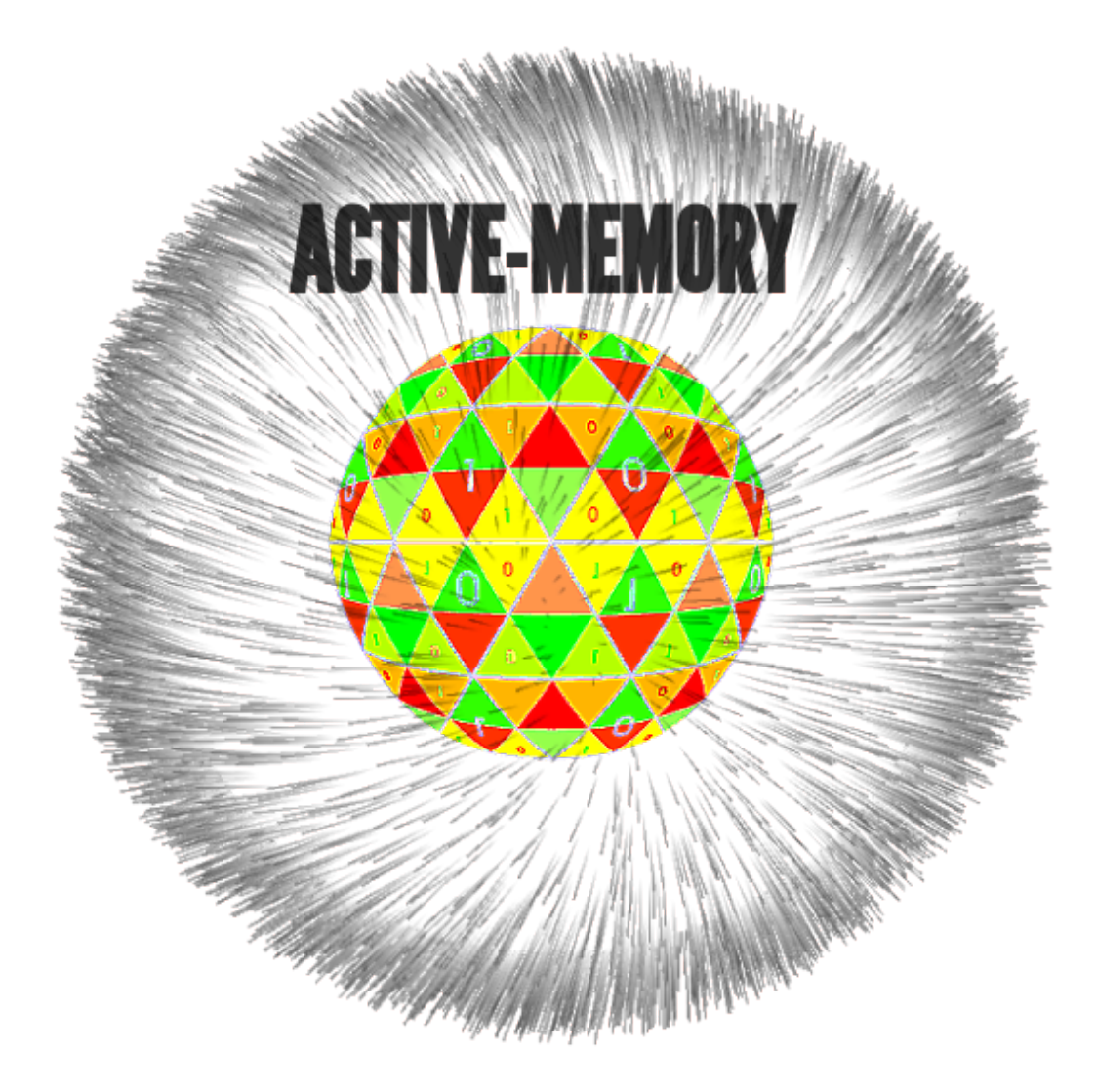

Figure 2: data-nodes arround a context domain space (mind's eye)

# ACTIVE-MEMORY

### Hagen Geissler / santex C<sub>3</sub>D<sub>2</sub>

### 2012

### $\rightarrow$  https://github.com/santex/active-memory-paper

#### Short Description

Procreating data, under fitness consideration, in form of semantic micro-structures within a conceptional domain. controlled by a human users request.

The projects goal is to establish a way to compound information quality , quantity in a genetic fashion.

To organise knowledge like a biological organism. within a data population. on data-nodes which are organisation, in a context domain space. Goal is to facilitate procreation in a genetic fashion. in essence to make better information from information. Desired result of all efforts is to make better data from data by default. It also has very interesting organisational properties, each structure is bound on a concept or more. Side effect of the genetic fitness evaluation is that all root nodes and end nodes are known upfront reducing query distance as each end-node is same distance. It enables us to work kind of parallel.

New Terms

micro-structure a micro-structure is a abstract entity describing any concept the information is obtained via WORD-NET

key-stone

a key-stone is the root of a micro-structure

#### example:

a micro-structure with the key-stone existence

- <existence>
- Cosmos
- Unit
- Universe
- Physical\_entity
- Object
- Physical\_object
- Nature
- Macrocosm
- Natural\_order
- World
- Whole
- Natural\_object
- Closed\_universe
- Existence
- Creation
- Entity

## 0.1 combining to a complex entity

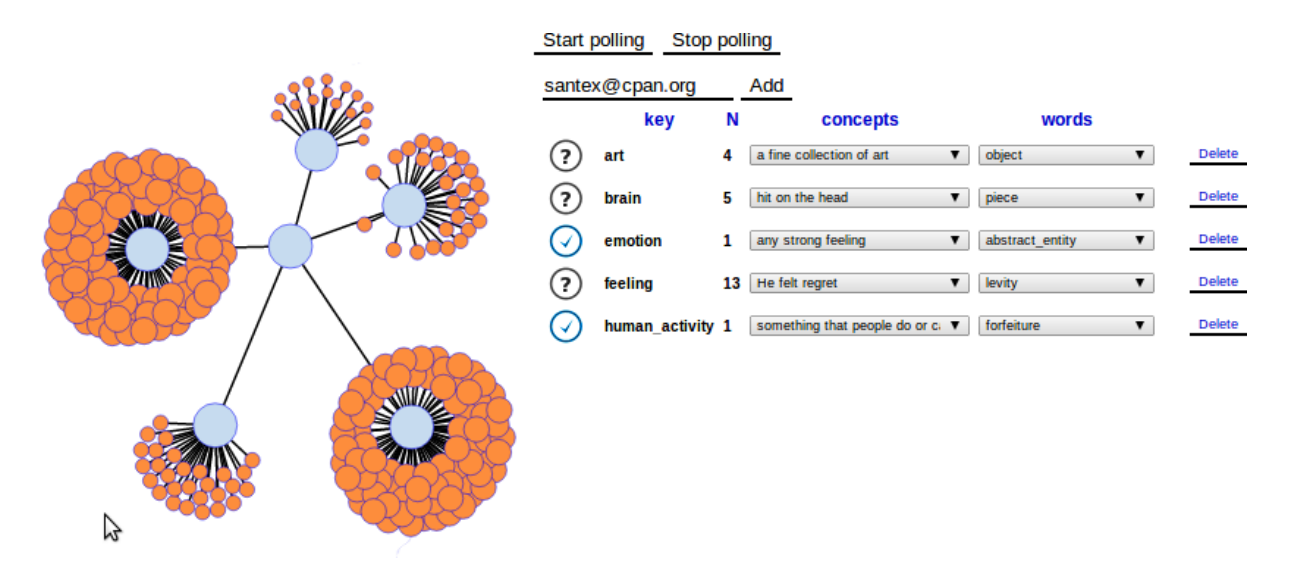

Figure 3: making micro-structures

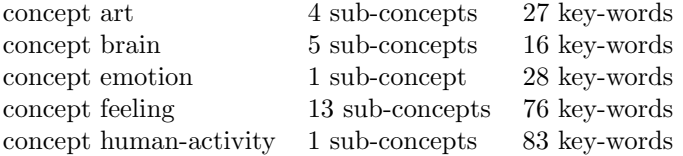

The core node is my user-name

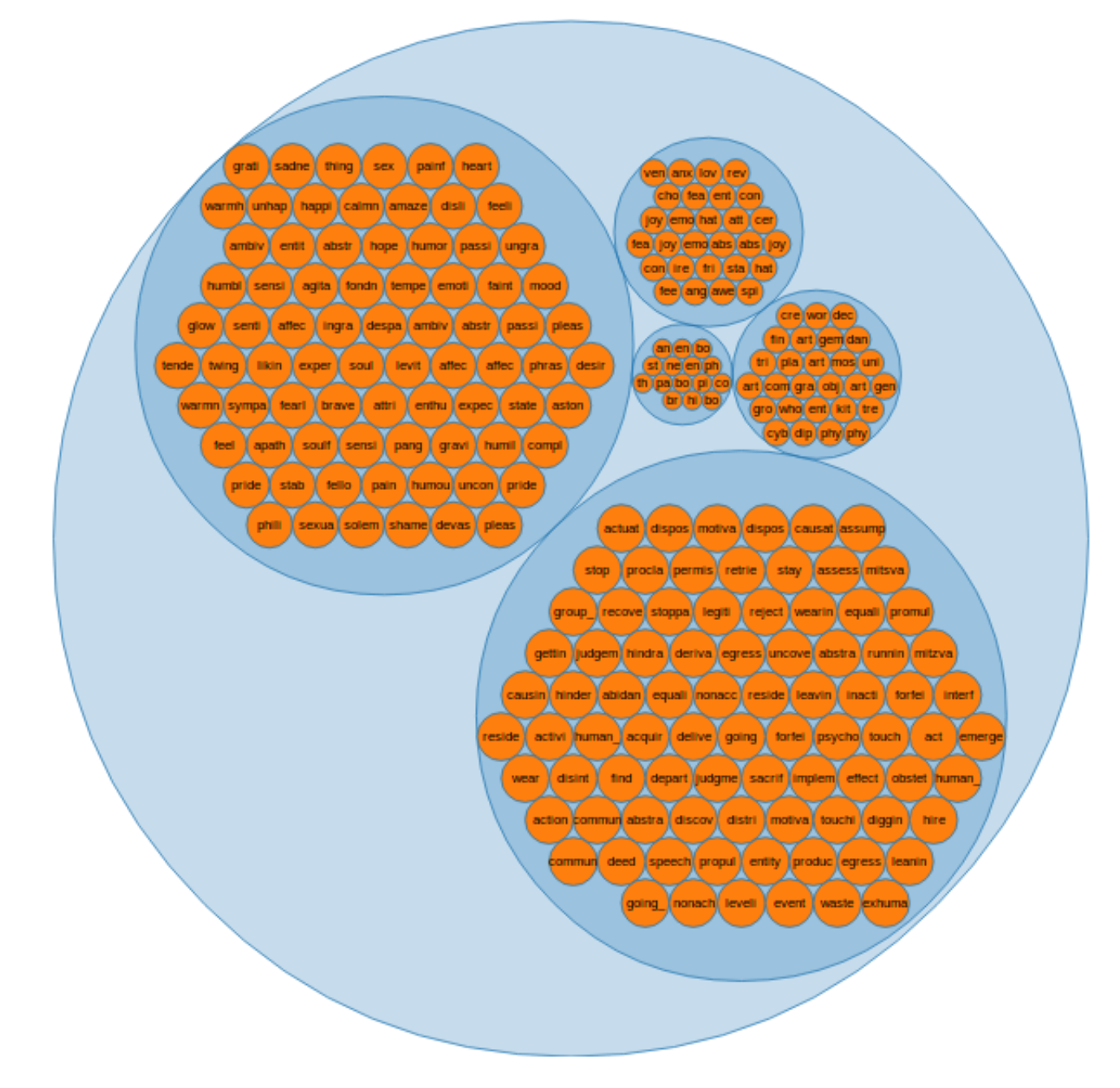

Figure 4: pack of concepts

### 0.2 micro-structure properties

- a micro-structure lives as a perl module (\$micro new existence)
- most human concepts available
- combine modular
- $\bullet\,$  access via terminal
- micro-structure have access to the data-plug-in's (wiki, google, torrent)
- the micro-structure is used as permanent query to scan for data.

#### 0.3 active-memory plug-ins

- plug-ins are like feeds to just compatible to micro-structure's
- currently in use wiki plug-in (google planed)

### 1 Fitness

Variables  $\rightarrow$ 

- C-total Word-net concept sum
- C-established used concept sum
- generation
- spawning links sum in individual
- tag-number sum in individual
- tag-ratios across total data population in micro-structure
- tag-density across total data population in micro-structure
- media items ratio (links/amount media items) (ogg, image, pdf)
- special items ratio (links/amount special items) (category, list)
- amount non linking/spawning individuals/

## 2 continuum of concepts within a micro-structure

 $\bullet \rightarrow$  object

- natural object—physical object—celestial body—heavenly body
- planet
- outer planet
- jovian planet
- superior planet
- major planet
- gas giant
- jupiter
- Iapetus
- moon
- satellite
- heavenly body—celestial body—physical object—natural object
- $\bullet \rightarrow$  object;

# 3 dealing with sub concepts of a higher order

my personal implementation please note, there is a chance that things are broken at the time you looking on it. try bit later or send a mail http://algoservice.com:5984/wikilist/\_design/base/micro.html and http://algoservice.com:5984/wikilist/\_design/base/micro-wiki.html this is a representation of, ca 200.000 result-nodes across a large number of (micro-structure ontologies) the page still changes very frequently but normally it will provide a, on the fly semantic within the end nodes. Navigation by next-neighbor approximation, as demonstrated in the right panel on the page

wait until web socket is connected

```
(http://algoservice.com:5984/wikilist/_design/base/micro.html)
then search biology
next neighbor's of "biology" and the density of crossovers
(biology) = 4382 Article/end-nodes in population
(biology, anatomy) = 161 Article/end-nodes in population
next neighbour's
biology: 4382
anatomy: 161
genetics: 155
zoology: 123
ecology: 86
botany: 63
chemistry: 63
medicine: 48
medical: 47
unit: 42
genus: 41
wine: 40
animal: 39
mollusc: 39
evolution: 37
mycology: 37
journal: 36
epidemiology: 35
this way we are able to create a ontology over huge amount of data,
as we interpolate over knowledge.
its similar to a tetra-eder network.
or a Voronoi_diagram.
http://quantup.com/lib/3d/examples/voroboids/voroboids.html
http://upload.wikimedia.org/wikipedia/commons/8/89/2Ddim-L2norm-10site.png
the group,
of most dense nodes (swanning & categories),
build the point of convergence, like in the Voronoi_diagram.
Please note that these 200.000 nodes come from my space micros-structure ,
its de-central
normally,
you would have your own structure and end-nodes,
```

```
8
```
across what ever concepts you fancy.

\$. sudo micro new hacker

returns organism .--'"""""--.>\_  $\cdot$  -' o\\b.\o.\_o.'-.  $. -', - )$  \d888888888888b. /.' b Y8888888888888888b. .-'. 8888888888888888888888888b / o888 Y Y8888888888888888888888b / d888P/ /| Y"Y8888888888888888888b J d8888/| Y .o.\_. "Y8888888888888Y" \ |d Y888b|obd88888bo. """Y88888Y' .od8 Fdd 8888888888888888888bo.\_'|| d88888| Fd d 88\ Y8888Y "Y888888888b, d888888P d-b 8888b Y88P' """""Y888b8888P"| J 8\88888888P 'm. """"" | || '8888888P' "Ymm.\_ \_J |<br>| Y888888P'  $\qquad \qquad \mathsf{symm.}\_ \_ J$ <br>| Y8888P' .mmm.YM) .mMF"' | \\ Y888J ' < (@)>.- ' /MFm. | J \ 'YY ""' :: MM @)>F L /) 88 : | ""\|  $\vert$  ( ( Yb .  $\vert$  ) .  $\vert$  L \ bo 8b . . J | The word hacker \ "' . . . . L F has 4 concept's  $\circ$ .... . . . .  $\lambda_{\text{mm}}$ ,  $J/$  / we need to find out the which one Y8::'|. / 'Y8P J to use for our new,  $'$ |' J: . . ' . . | F micro-structure, | L ' . \_: | | ': . .:oood8bdb. |

(1): someone who plays golf poorly

F ':. "-.\_ '" F

(2): a programmer who breaks into computer systems in order to steal or change or destroy information as a form of cyber-terrorism

(3): a programmer for whom computing is its own reward; may enjoy the challenge of breaking into other computers but does no harm true hackers subscribe to a code of ethics and look down upon crackers

(4): one who works hard at boring tasks Type: the number you choose 1..4 #my choice of sub-concept \$. 3 returns hacker programmer computer\_programmer coder software\_engineer engineer applied\_scientist technologist person individual someone somebody mortal soul organism being living\_thing animate\_thing whole unit object physical\_object physical\_entity entity causal\_agent cause causal\_agency physical\_entity entity computer\_user person individual someone somebody mortal soul organism being living\_thing animate\_thing whole

unit object physical\_object physical\_entity entity causal\_agent cause causal\_agency physical\_entity entity hacker programmer computer\_programmer coder software\_engineer

# 4 Project code structure

- $\bullet\,\rightarrow\, \mathrm{perl}$  module
- $\bullet\,\rightarrow$ memcache
- $\bullet \rightarrow$  couchdb
- $\bullet\ \rightarrow$  wordnet

# 5 experimental Implementation

- $\bullet \rightarrow \text{ui: http://www.quantup.com}$
- $\bullet \rightarrow$  data-base: http://algoservice.com:5984/wikilist/
- $\rightarrow$  git: https://github.com/santex/active-memory

### 6 Network

Data in disorganised data network The same network as micro-structure

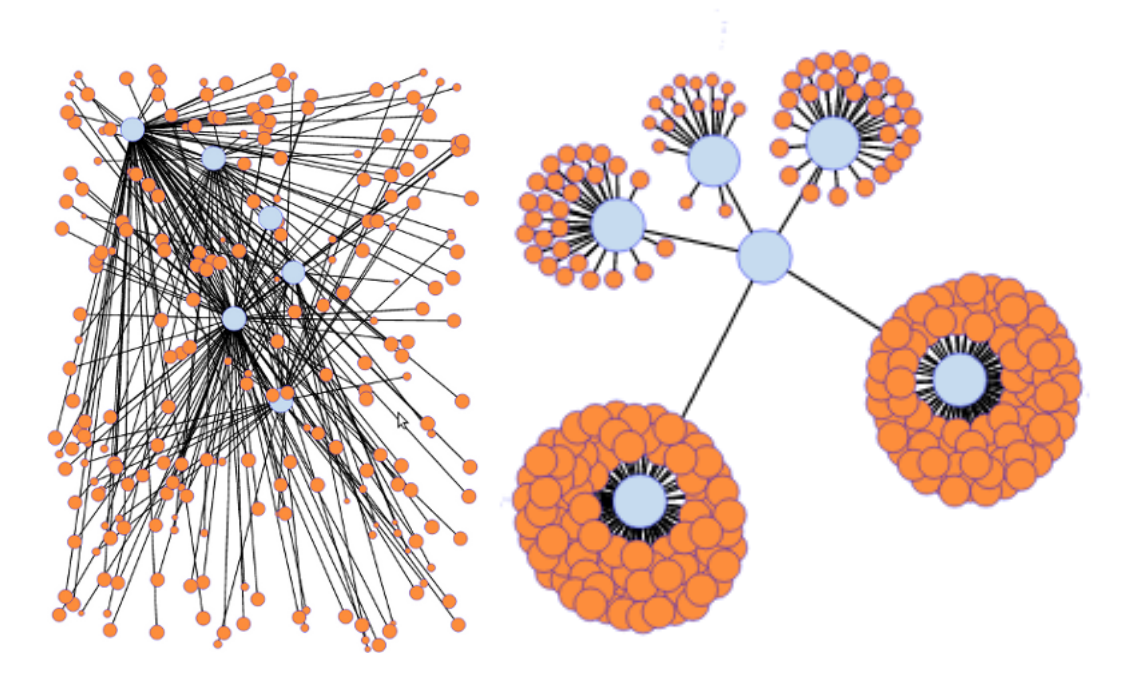

Data in disorganised data network  $\hskip1cm$  — The same network as micro-structure

# 7 A sample

~\$ micro hacker computer\_user

~\$ micro hacker programmer

now use > \$ micro hacker 20 animate\_thing programmer object coder computer\_programmer physical\_object living\_thing entity software\_engineer physical\_entity engineer cause

individual applied\_scientist being hacker somebody technologist causal\_agent whole

# 8 A sample with data

\$ micro new constallation; \$ micro constallation 103;

andromeda antlia apus aquarius aquila ara argo aries auriga bootes caelum cancer canis\_major canis\_minor capricorn capricornus carina cassiopeia centaur centaurus cepheus cetus chamaeleon chameleon

charioteer circinus columba coma\_berenices constellation corona\_borealis corvus crane crater crow crux crux\_australis cygnus delphinus dorado dove draco dragon entity eridanus fornax gemini great\_bear great\_dog grus hercules hunter hydra hydrus indus leo lepus libra little\_bear little\_dog lupus lyra mensa microscopium musca natural\_object norma object octans ophiuchus orion pavo pegasus

perseus phoenix physical\_entity physical\_object pictor pisces puppis pyxis reticulum sagitta sagittarius scorpio scorpius sculptor serpens snake southern\_cross southern\_triangle taurus telescopium triangle triangulum triangulum\_australe tucana unit ursa\_major ursa\_minor vela virgo volans vulpecula

get data this shell script only to balance load regular command (micro-wiki virgo) .............................................................

```
#!/bin/bash
IFS_BAK=$IFS;
IFS=\sqrt{s}'\n';
array=( $(micro constallation 105) );
n=0;
for item in ${array[@]}
do
var=$(ps aux | grep -c perl);
if [ 80 -lt $var ];
then
```

```
echo $n;
  sleep 10;
else
 micro-wiki $item &
fi
  let n+=1
done;
echo $n;
IFS=$IFS_BAK;
```
### downloading

.............................................................

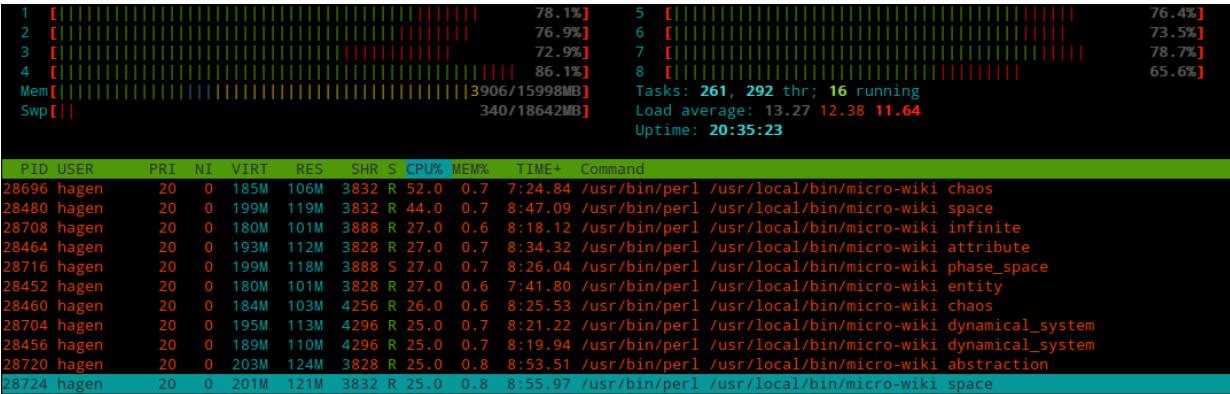

sample out images (actually the image results are times 5) .............................................................

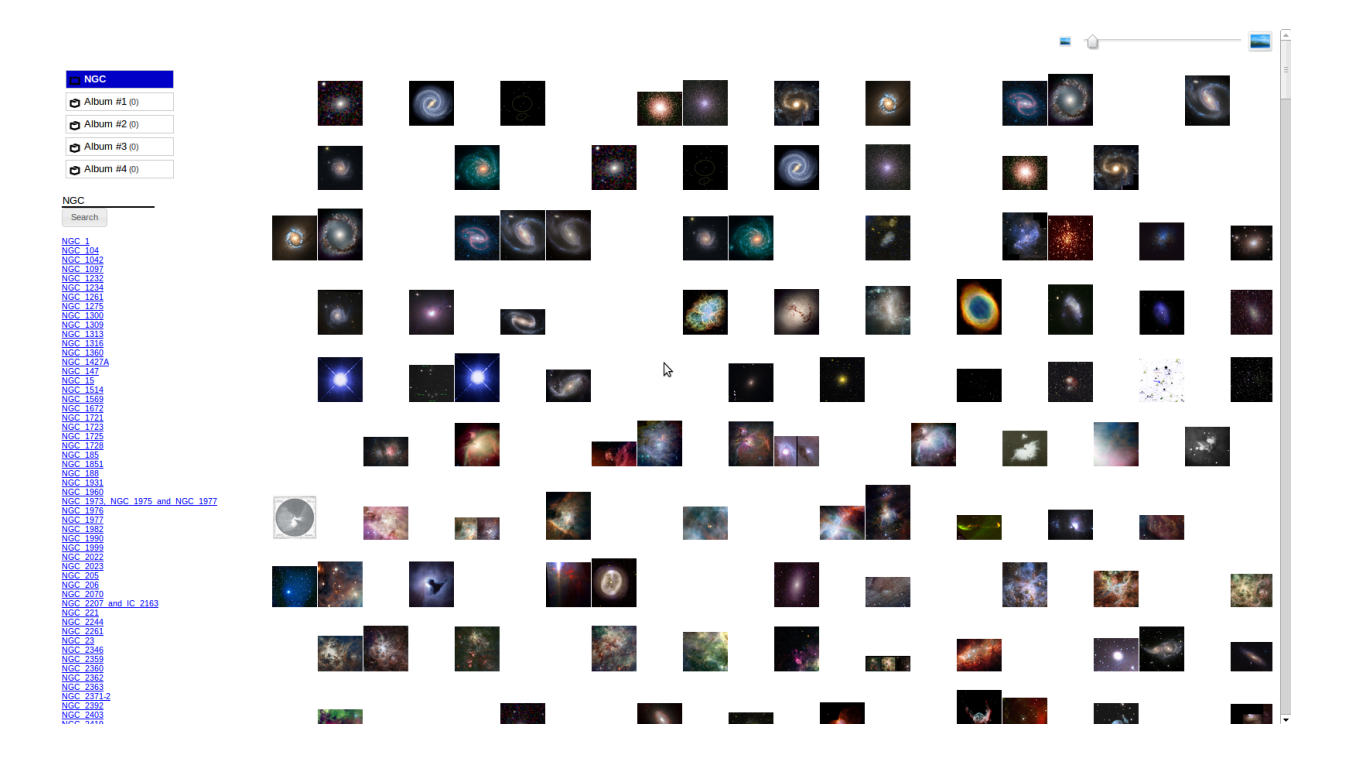